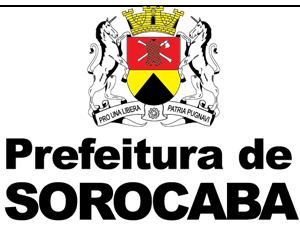

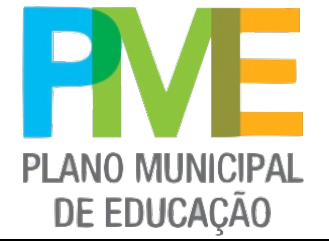

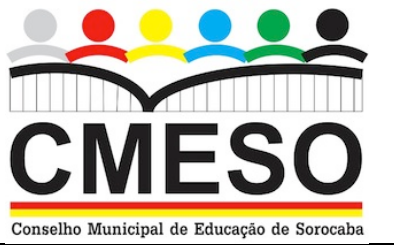

## FICHA DE INDICADOR EDUCACIONAL DO MUNICÍPIO DE SOROCABA

DADOS GERAIS DO INDICADOR

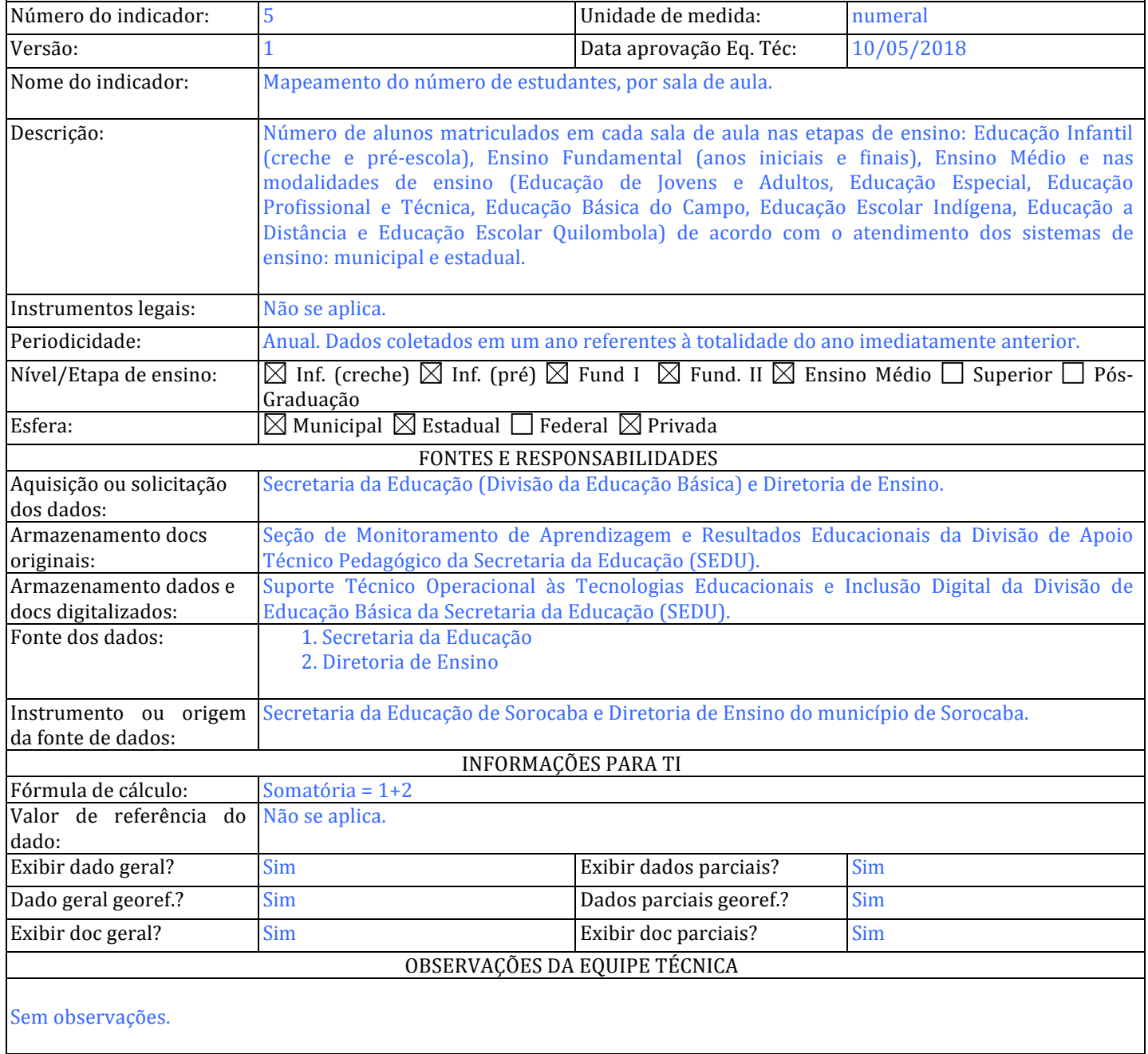